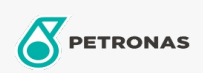

## Industriële smeermiddelen

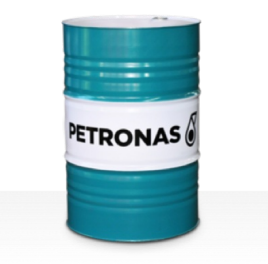

## **PETRONAS Grease LiCa TMG**

## Assortiment:

Lange omschrijving: PETRONAS Grease LiCa TMG is een lithium-calciumvet die speciaal is ontworpen om de tandwielkasten van tractiemotoren van alle locomotieven, waaronder de nieuwste units met hoog vermogen, te smeren.

**A** Veiligheidsvoorschriften

Smeerzeeptype - Only for IML-Grease:

Industriespecificaties: DIN 51502 GPHC0.5K-20 ISO 12924 L-XB(F)CHB0.5

Sector (s): Cement, Bouw, Papier en pulp, Stroomopwekking (kool), Stroomopwekking (nucleair), Suiker, Ondergrondse mijnbouw